### **Erweiterung des Zahlenstrahls**

Die Zahlen 1, 2, 3, 4 usw. lassen sich zur Menge der **natürlichen** Zahlen ℕ zusammenfassen. Erweitert man diese Zahlenmenge mit der Zahl **Null**, so erhält man N<sub>0</sub>. Man beginnt dann nicht mehr bei 1, sondern bei 0.

Neben der Menge der natürlichen Zahlen gibt es auch die Menge der **ganzen** Zahlen ℤ. Man fängt jetzt nicht mehr bei der Null an, sondern verwendet auch n**egative** Zahlen.

Dadurch lässt sich der bekannte Zahlenstrahl zu einer **Zahlengeraden** erweitern, die nach links **und** nach rechts unendlich lang ist.

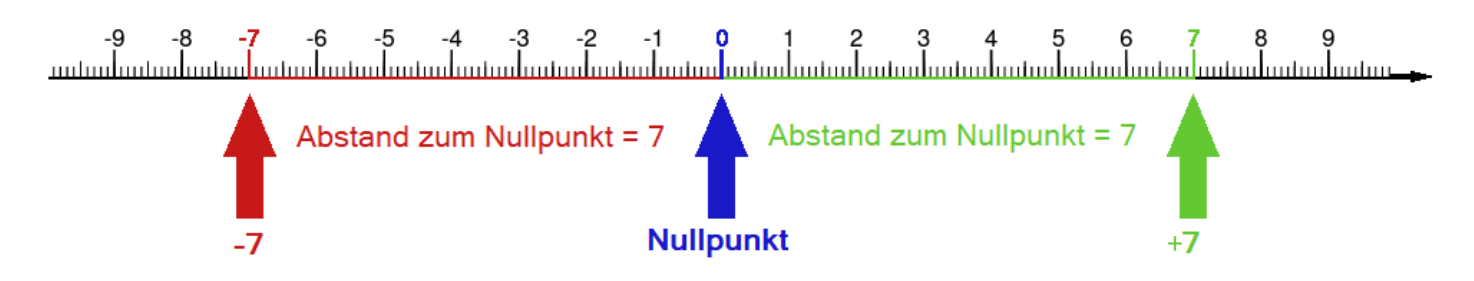

Jede Zahl besitzt eine Gegenzahl, sozusagen eine "Spiegelung an der Null", die denselben Abstand zu Null, aber das andere **Vorzeichen** hat. An der **Zahlengeraden** sieht man, dass +7 die Gegenzahl von -7 ist.

Beispiel: Die Zahl 8 und ihre Gegenzahl −8 oder die Zahl 432 und die dazugehörige Gegenzahl −432.

Die negativen Zahlen sind auch im echten Leben in sehr vielen Bereichen unverzichtbar. Beobachten kann man sie beispielsweise auf einem **Thermometer**:

Während +20°C angenehm warm sind, sind -20°C bitterkalt.

### **Zehnersystem und Stufenzahlen**

Die Zahl 10 spielt bei unseren Zahlen eine bedeutende Rolle, daher nennt man unser Zahlensystem auch **Zehnersystem** oder **Dezimalsystem.**

Die sogenannten **Stufenzahlen** werden gebildet, indem man die vorherige Stufenzahl mit der Zahl 10 multipliziert.

Beispiel: 1, 10, 100, 1 000, 10 000, 100 000, … sind Stufenzahlen.

Ab gewissen Größenordnungen verzichtet außerdem man auf die **Dezimalschreibweise**, da dies unübersichtlich werden kann.

Beispiel: 1 Milliarde = 1 000 000 000

Man benutzt dann die **Potenzschreibweise**, in der Nullen als Zehnerpotenzen dargestellt werden.

Beispiel: 1 Milliarde =  $10<sup>9</sup>$ 

### **Runden**

Nicht bei jeder Rechnung müssen Zahlen **exakt** bestimmt werden. Manchmal genügt die Angabe eines **Näherungswertes**, den man durch **Runden** erhalten kann.

Beim Runden einer natürlichen Zahl gibt man anstelle des **genauen** Wertes die **nächstgelegene** Zehner-, Hunderter- oder Tausenderzahl, usw. an. Entscheidend für das Runden ist die **Ziffer nach der Stelle**, auf die gerundet wird. Ganze Zahlen werden nach demselben Schema gerundet, das Vorzeichen spielt **keine** Rolle.

Bei den Ziffern 0, 1, 2, 3, 4 rundet man ab.

Runde 124 auf Zehnerstellen: 124  $\approx$  120 | Runde 124 auf Hunderterstellen: 124  $\approx$  100

Bei den Ziffern 5, 6, 7, 8, 9 rundet man auf.

Beispiele:

Beispiele:

Runde -278 auf Zehnerstellen: −278 ≈ −270 | Runde -278 auf Hunderterstellen: −278 ≈ −300

#### **Addieren von negativen und positiven Zahlen**

Addiert man zwei positive Zahlen, erhält man eine **größere, positive** Zahl, da man auf der Zahlengeraden nach **rechts** wandert.

Beispiele:  $17 + 8 = 25$  51 + 16 = 67

Addiert man zwei negative Zahlen, so kommt eine **kleinere, negative** Zahl raus, da man auf der Zahlengeraden nach **links** wandert.

Beispiele:  $-25 + (-18) = -43$   $-12 + (-21) = -33$ 

Addiert man eine positive und negative Zahl, so wandert man auf der Zahlengeraden in Richtung **Null**, kann diese auch **überqueren**.

Beispiele:  $-18 + 5 = -13$   $-6 + 8 = 2$ 

## **Subtrahieren von negativen und positiven Zahlen**

Es gilt: Eine **ganze Zahl** wird **subtrahiert**, indem man ihre **Gegenzahl addiert**.

Subtrahiert man zwei positive Zahlen, so kommt eine **kleinere** Zahl raus, da man auf der Zahlengeraden nach **links** wandert.

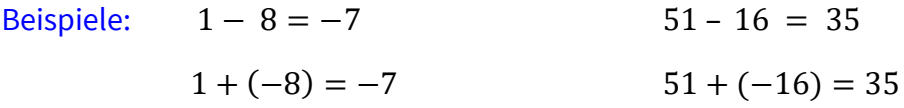

Subtrahiert man zwei negative Zahlen, so kommt eine **größere** Zahl raus, da man auf der Zahlengeraden nach **rechts** wandert.

Beispiele:  $-13 - (-18) = 5$   $-12 - (-7) = -5$  $-18 + (+18) = 5$   $-12 + (+7) = -5$ 

Subtrahiert man eine positive von einer negativen Zahl, so wandert man auf der Zahlengeraden nach **links**.

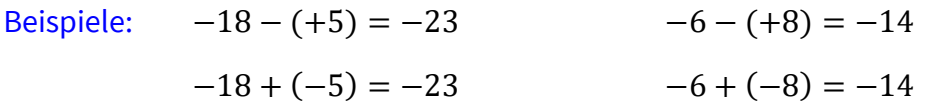

Subtrahiert man eine negative von einer positiven Zahl, so wandert man auf der Zahlengeraden nach **rechts**,

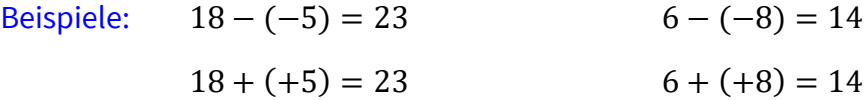

Zur Veranschaulichung des Addierens und Subtrahierens mit ganzen Zahlen empfehlen wir dieses Tool: <https://www.geogebra.org/m/TUGwTVkt>

#### **Der Betrag einer Zahl**

Vom **Betrag** einer Zahl spricht man, wenn man das Vorzeichen der Zahl nicht berücksichtigt. Man misst hier den Abstand der Zahl zur Null. Dargestellt wird dies mit **zwei senkrechten Strichen**. Der Betrag ist hilfreich um zu erkennen, welche Zahl weiter von der Null entfernt ist.

Beachte: Eine negative Zahl ist immer kleiner als eine positive Zahl, ihr Betrag kann aber auch größer sein.

Beispiel: Die Zahl −100 ist kleiner als die Zahl 78. Betragsmäßig ist −100 jedoch größer als 78, da gilt:  $|-100| = 100$  und  $|78| = 78$  und  $100 > 78$ .

#### **Rechengesetze**

Zur Vereinfachung des Rechnens bei der Addition gibt es zwei **Rechengesetze**.

1. **Kommutativgesetz der Addition**: **a + b = b + a**

Es lassen sich die zwei **Summanden** einer **Summe** also beliebig vertauschen.

Beispiele:  $4 + 11 = 11 + 4$  (-7) + 9 = 9 + (-7),

vereinfacht: 9 − 7

#### 2. **Assoziativgesetz der Addition**:  $a + (b + c) = (a + b) + c$

Man kann bei einer Summe die Klammern beliebig setzen, das Ergebnis ändert sich nicht.

Beispiel:  $7 + (5 + 2) = (7 + 5) + 2$   $3 + (4 + 5) = (3 + 4) + 5$ 

### **Wichtige Fachbegriffe**

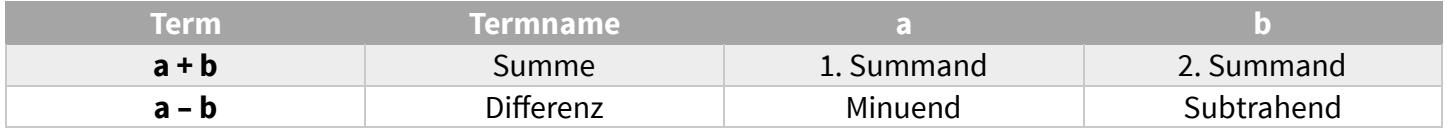

### **Gleichungen**

**Gleichungen** sind zwei Terme, die den gleichen **Termwert** haben und durch ein Gleichheitszeichen miteinander verbunden sind.

Zahlen, die beim Einsetzen in die Unbekannte (**Variable**) eine richtige Aussage ergeben, heißen **Lösung** der Gleichung. Einfache Gleichungen können durch systematisches Probieren oder mithilfe einer **Umkehraufgabe** gelöst werden.

Beispiele:

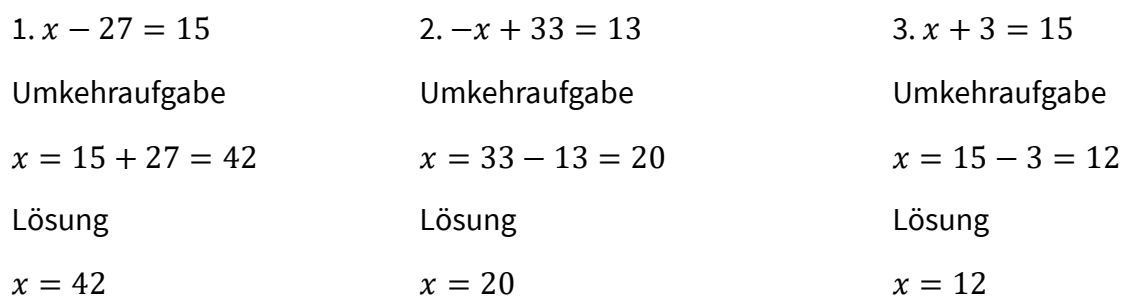